## **SSL VPN 安卓 Andriod 系統 行動裝置設定說明**

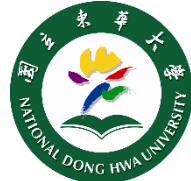

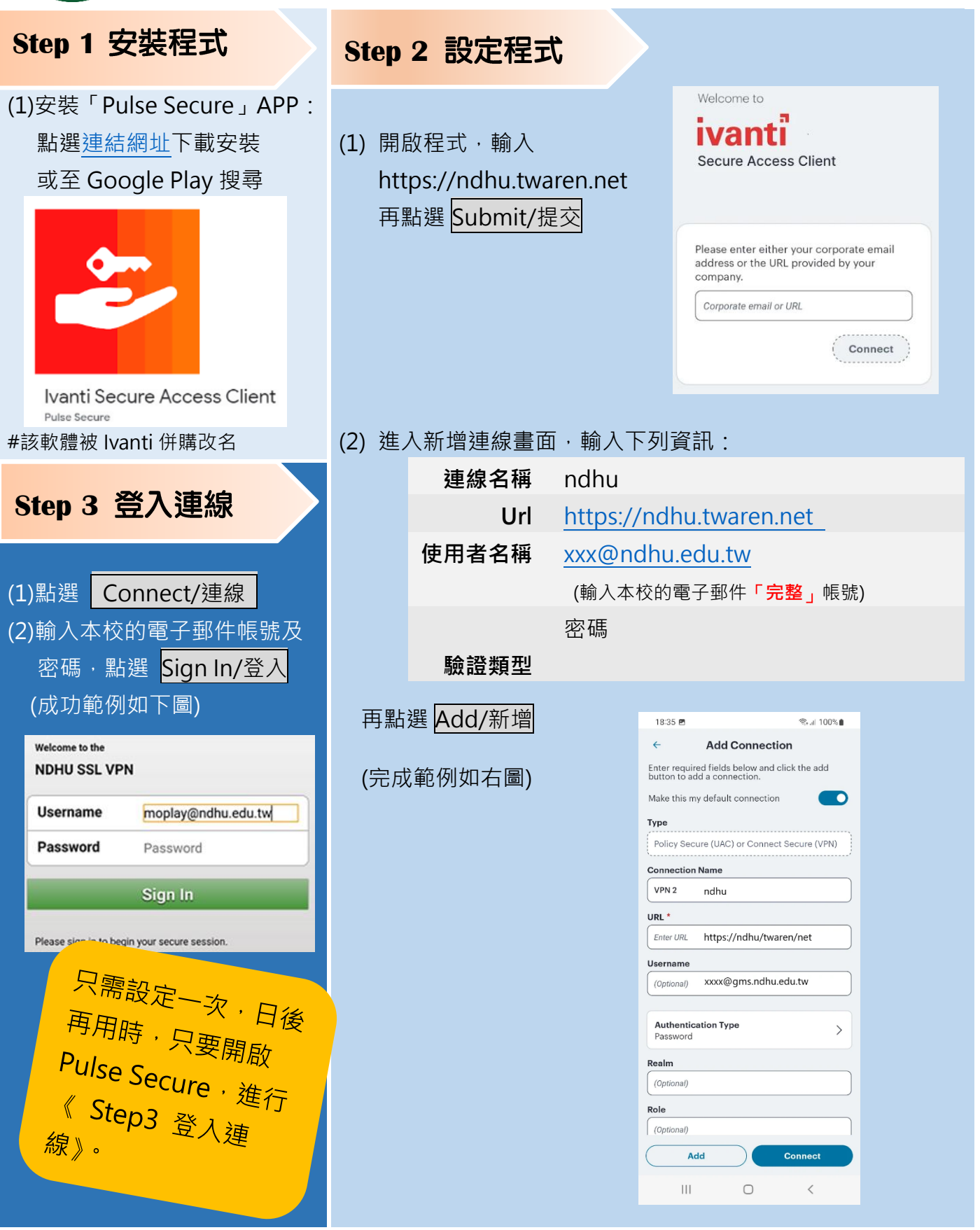

國立東華大學圖書資訊中心 http://lic.ndhu.edu.tw 【e-mail】lic@ndhu.edu.tw